<span id="page-0-0"></span>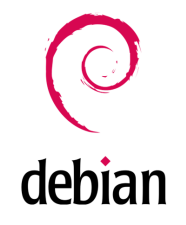

System operacyjny Linux Debian

A. Szymczuk, K. Dzięgiel, M. Szpor

The Faculty of Physics, Mathematics and Computer Science T. Kościuszko Cracow University of Technology SYMULACJE KOMPUTEROWE

23 listopada 2015

A. Szymczuk, K. Dziegiel, M. Szpor system operacyjny Linux Debian and Computer 23 listopada 2015 1/30

- Wstep Czym jest debian?
- **2** Instalacja i konfiguracja systemu
- **8** Pierwsze kroki i interfejs graficzny
- 4 Zazadzanie pakietami
- **6** Zarządzanie grupami
- **O** Cechy dystrybucji

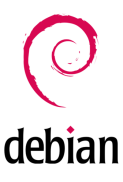

<span id="page-2-0"></span>Debian jest projektem wolnej dystrybucji systemu operacyjnego GNU/Linux. Jest on tworzony przez ochotników z całego świata. Debian używa jądra Linux, natomiast wiekszość podstawowych narzędzi systemu pochodzi z projektu GNU. Z tego powodu nazywa się GNU/Linux. Obecna wersja Debiana to 8.2 Jessie.

### <span id="page-3-0"></span>Debian ojcem Ubuntu

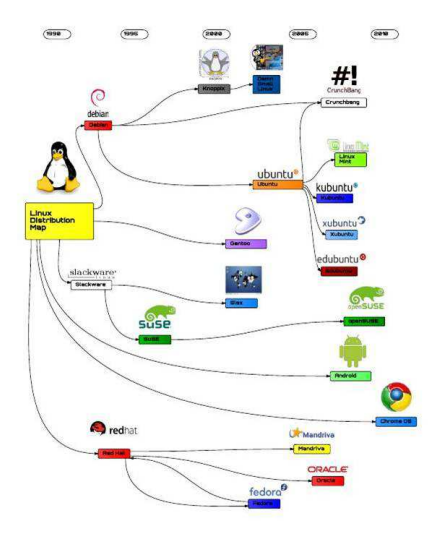

A. Szymczuk, K. Dzięgiel, M. Szpor

Proces instalacji i konfiguracji jest dużo bardziej rozbudowany niż w przypadku Ubuntu.

- Wybrać lokalizacje i jezyk
- Skonfigurować klawiature
- Skonfigurować sieć
- Ustawić użytkownika wraz z hasłem
- Partycjonować dyski
- Skonfigurowac menedzer pakietów
- Wybrać oprogramowanie m.in środowisko graficzne
- Zainstalować program rozruchowy GRUB

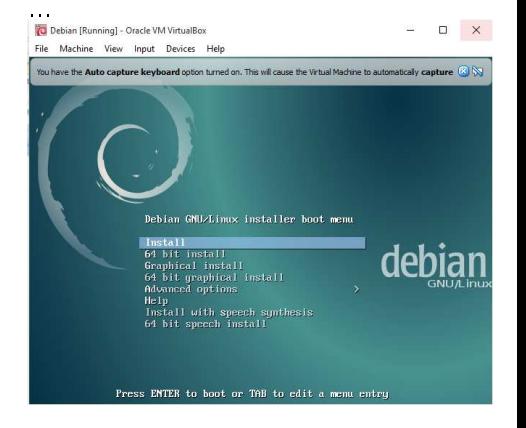

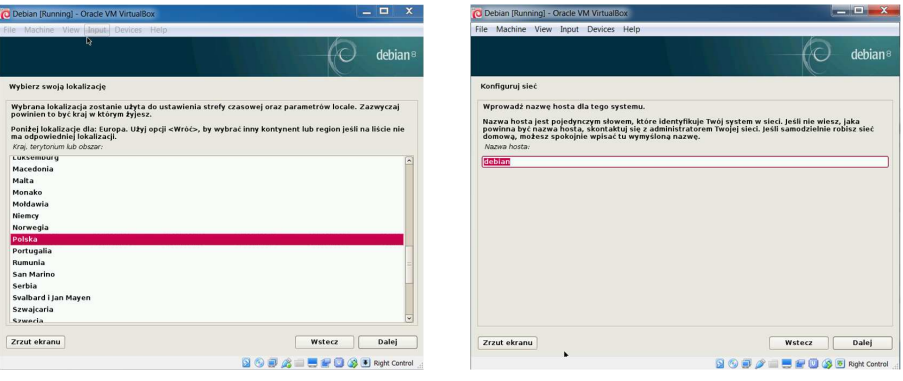

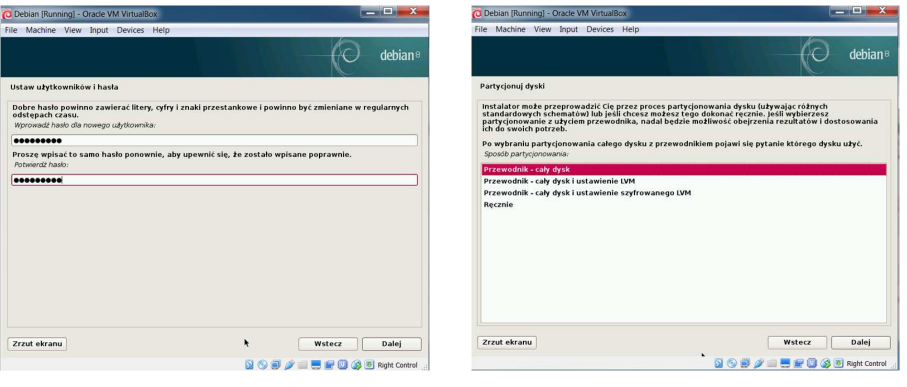

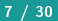

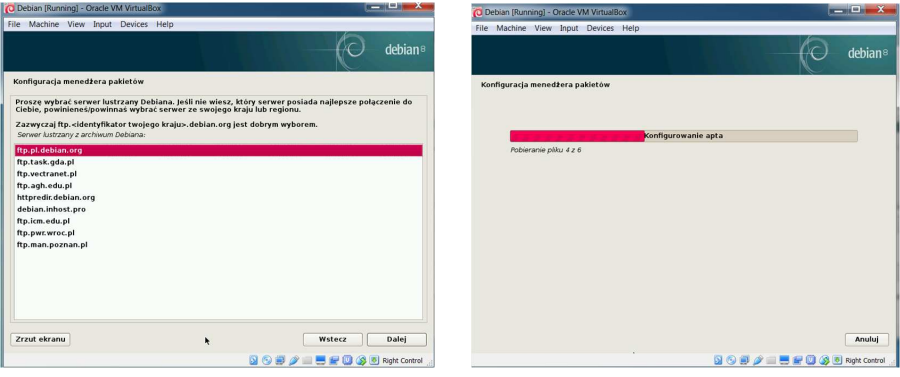

Już przy instalacji można było wybrać środowisko do pracy np. Gnome

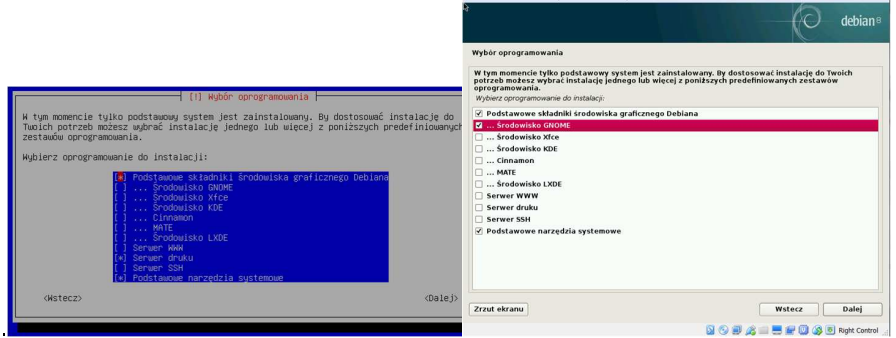

Debian [Running] - Oracle VM VirtualBox

File Machine View Input Devices Help

 $\frac{1}{2}$ 

#### Ostatni krok - instalacja programu rozruchowego **GRUB** (GRand Unified Bootloader)

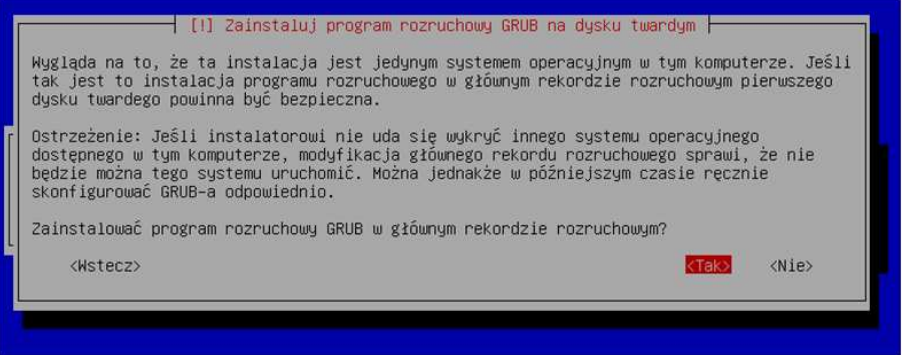

### Instalacja i Konfiguracja - PROBLEMY ?

W razie problemów z instalacją istnieje możliwość powrotu do wcześniejszego jej etapu i ponowne zdefiniowanie wybranych parametrów instalacji.

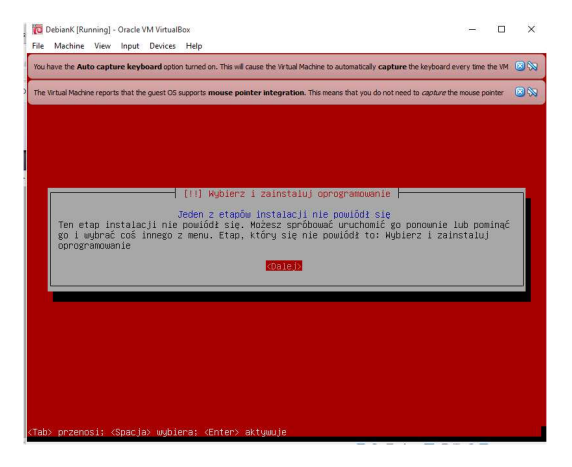

## <span id="page-11-0"></span>Start - czyli pierwsze kroki

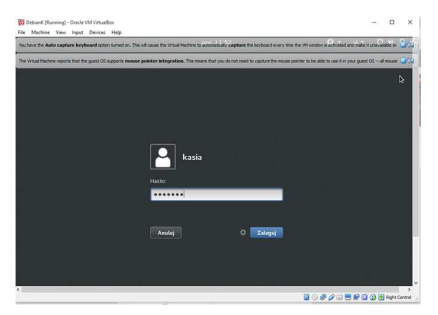

Ekran logowania

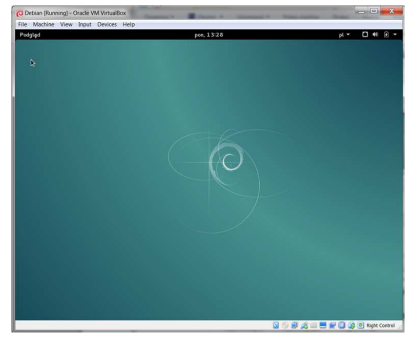

Widok ogólny Debiana

 $12/30$ 

## Start - czyli pierwsze kroki

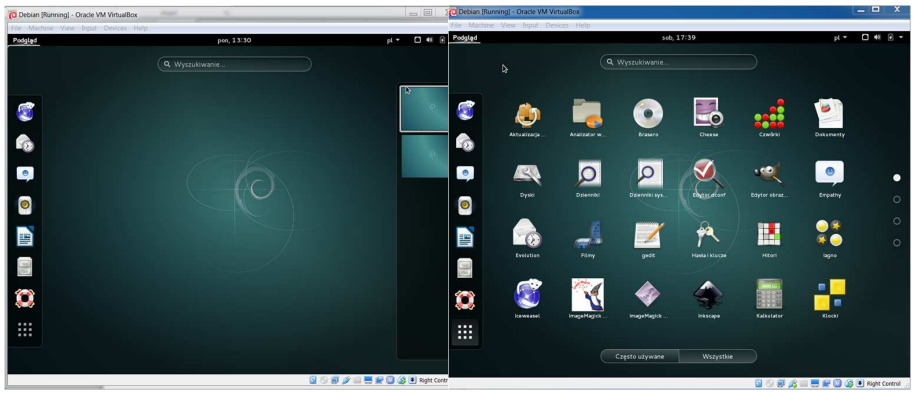

Środowisko graficzne GNOME

### Inne środowiska graficzne

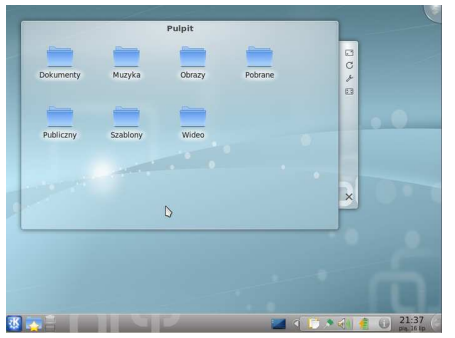

Środowisko graficzne KDE

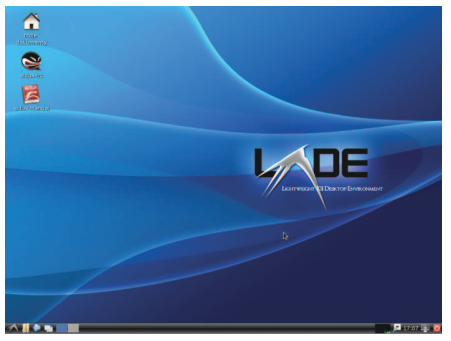

Mniej wymagahjące środowisko graficzne LXDE

 $14/30$ 

### <span id="page-14-0"></span>Zarządzanie pakietami

#### Programy do zarządzania pakietami w Debianie:

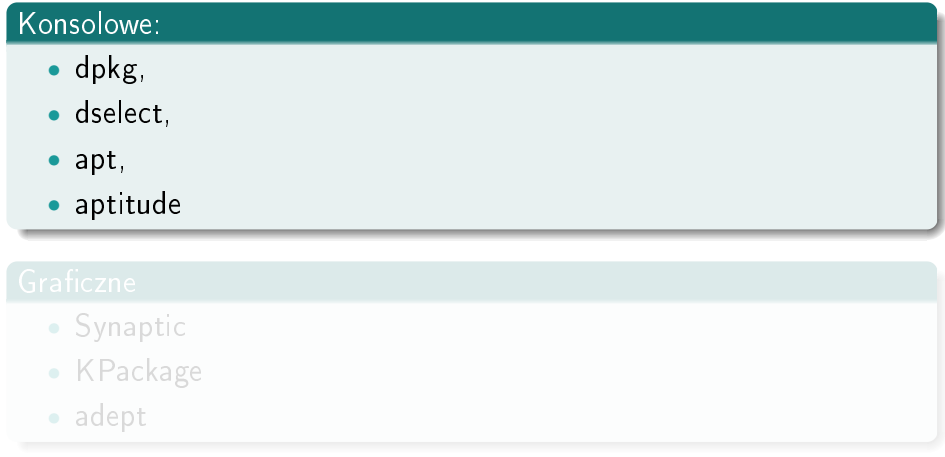

### Zarządzanie pakietami

#### Programy do zarządzania pakietami w Debianie:

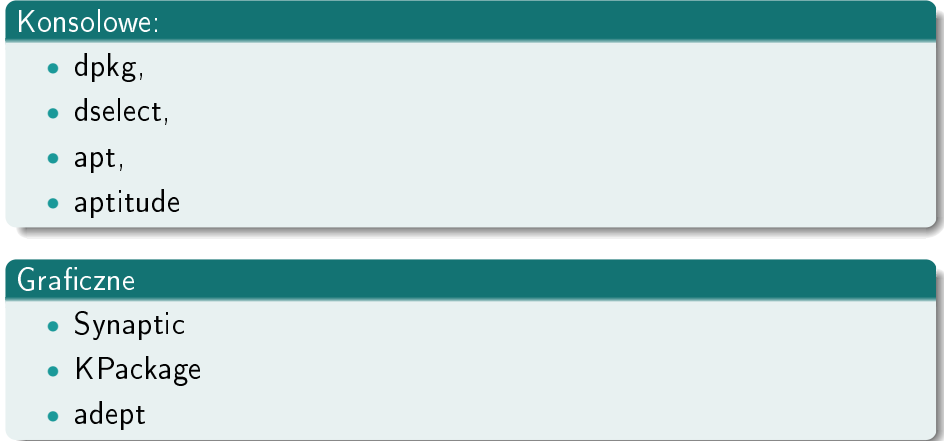

### Synaptic w Debianie

Uruchomienie Synaptica wymaga uwierzytelnienia.

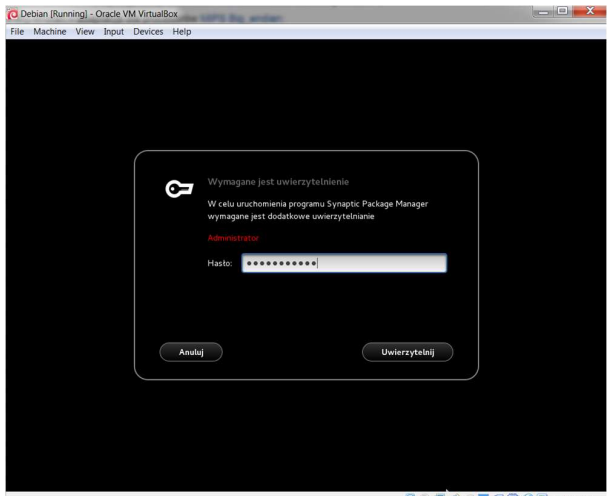

Q ① 部 / 三 巴 纪 ① ④ B Right Control

A. Szymczuk, K. Dziegiel, M. Szpor

System operacyjny Linux Debian

#### Instalacja pakietów za pomocą Synaptic

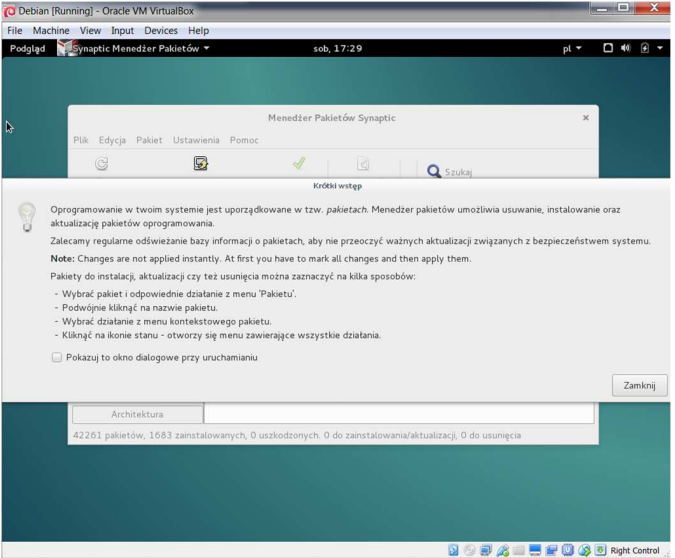

A. Szymczuk, K. Dzięgiel, M. Szpor

### Instalacja pakietów za pomocą Synaptic

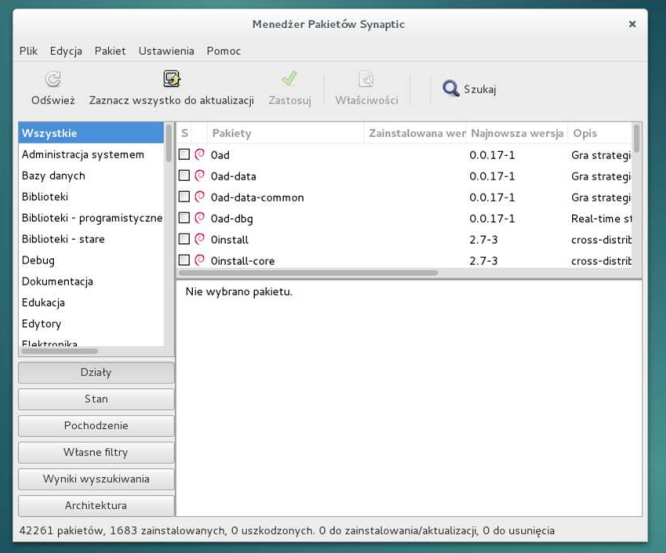

### Aptitude

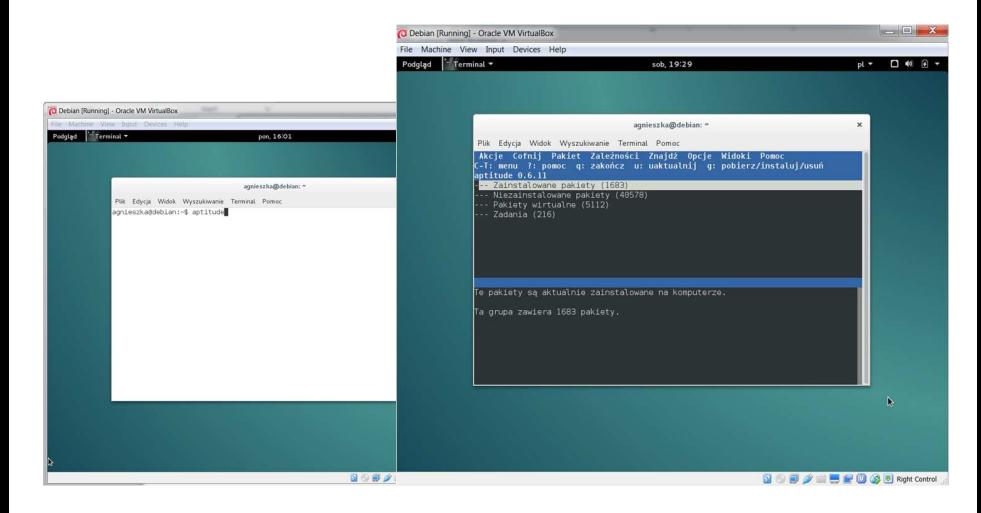

### Program - Pakiety

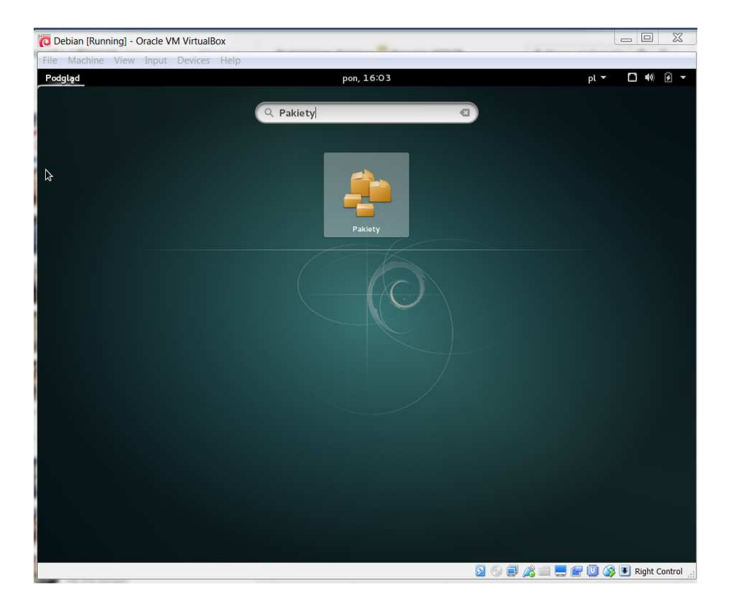

## Pakiety

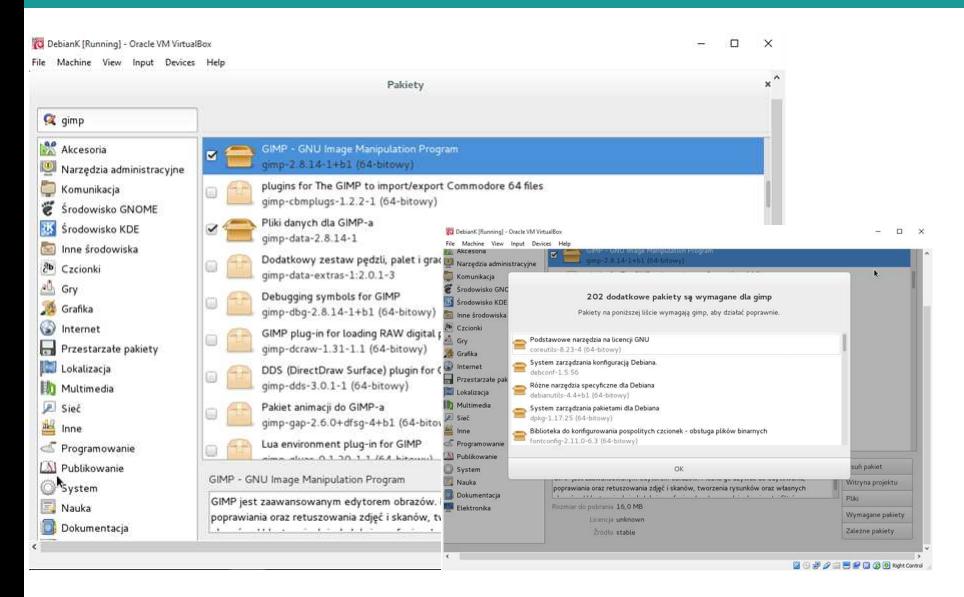

 $21/30$ 

<span id="page-22-0"></span>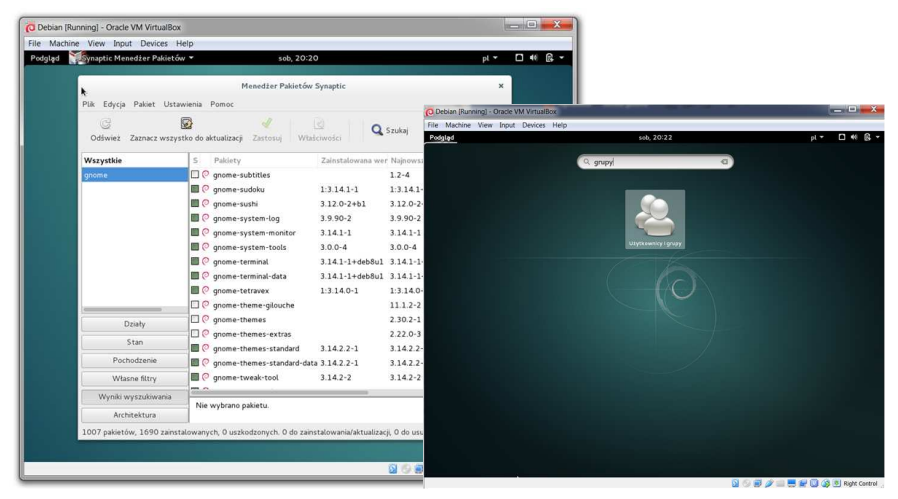

Instalacja gnome-system-tools oraz uruchomienie programu Użytkownicy i grupy

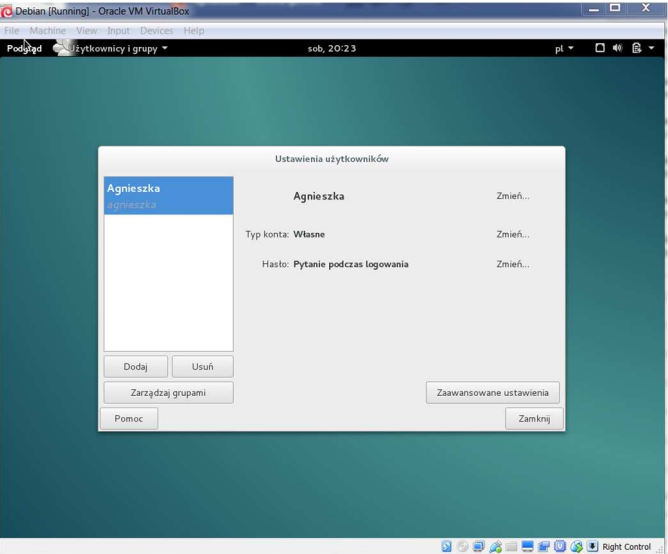

A. Szymczuk, K. Dzięgiel, M. Szpor

System operacyjny Linux Debian

### Zarządzanie grupami - dodawanie i usuwanie grup

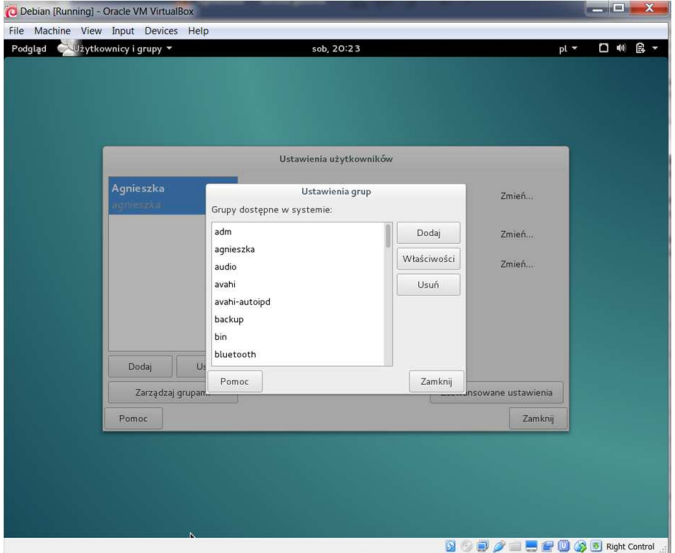

A. Szymczuk, K. Dzięgiel, M. Szpor

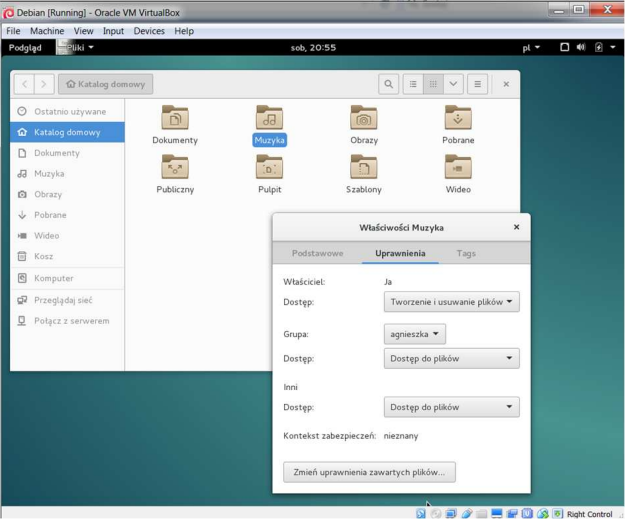

Określenie, która grupa ma dostęp do jakiego folderu

A. Szymczuk, K. Dziegiel, M. Szpor

 $25/30$ 

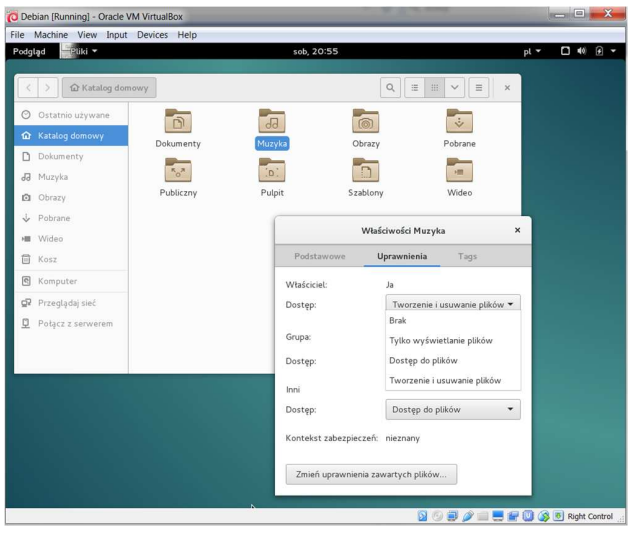

Jaki rodzaj dostępu ma grupa do danego folderu?

A. Szymczuk, K. Dziegiel, M. Szpor

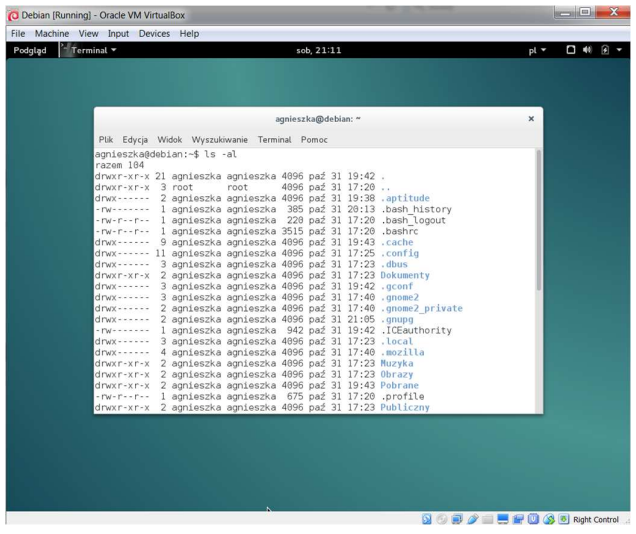

Polecenie Is - al

A. Szymczuk, K. Dziegiel, M. Szpor

System operacyjny Linux Debian

## <span id="page-28-0"></span>Specyficzne cechy dystrybucji

● Debian to jedna z najstarszych, uniwersalna, dojrzała i stabilna dystrybucja o <sup>1</sup> Debian to jedna <sup>z</sup> najstarszy
h, uniwersalna, dojrzaªa <sup>i</sup> stabilna dystrybu
ja <sup>o</sup> wysokiej jakości, którą łatwo aktualizować. wysokiej jako±
i, któr¡ ªatwo aktualizowa¢.

- <sup>2</sup> Nastawienie na bezpie
ze«stwo to jedna <sup>z</sup> gªówny
h e
h Debiana. Bardzo rzadkopojawiają się nowe stabilne wersje dystrybucji, co jest spowodowane dużą dbałością o jakość i właśnie bezpieczeństwo. Często zdarzają się też opóźnienia w ich wydawaniu.
- **3** Dystrybucja odznacza się ogromną ilością pakietów (ponad 43000 pakietów), które są skompilowanymi programami spakowanymi w sposób, który umożliwia łatwą instalację.
- **4** System zarządzania pakietów Debiana jest unikalny oraz szczególnie mocny.
- Debian jest rozwijany jako równoległe gałęzie:
	-
	-
	-
	-
- Debian to jedna z najstarszych, uniwersalna, dojrzała i stabilna dystrybucja o <sup>1</sup> Debian to jedna <sup>z</sup> najstarszy
h, uniwersalna, dojrzaªa <sup>i</sup> stabilna dystrybu
ja <sup>o</sup> wysokiej jakości, którą łatwo aktualizować. wysokiej jako±
i, któr¡ ªatwo aktualizowa¢.
- <sup>2</sup> Nastawienie na bezpie
ze«stwo to jedna <sup>z</sup> gªówny
h e
h Debiana. Bardzo rzadkopojawiają się nowe stabilne wersje dystrybucji, co jest spowodowane dużą dbałością o jakość i właśnie bezpieczeństwo. Często zdarzają się też opóźnienia w ich wydawaniu.
- **3** Dystrybucja odznacza się ogromną ilością pakietów (ponad 43000 pakietów), które są skompilowanymi programami spakowanymi w sposób, który umożliwia łatwą instalację.
- **4** System zarządzania pakietów Debiana jest unikalny oraz szczególnie mocny.
- Debian jest rozwijany jako równoległe gałęzie:
	-
	-
	-
	-
- Debian to jedna z najstarszych, uniwersalna, dojrzała i stabilna dystrybucja o <sup>1</sup> Debian to jedna <sup>z</sup> najstarszy
h, uniwersalna, dojrzaªa <sup>i</sup> stabilna dystrybu
ja <sup>o</sup> wysokiej jakości, którą łatwo aktualizować. wysokiej jako±
i, któr¡ ªatwo aktualizowa¢.
- <sup>2</sup> Nastawienie na bezpie
ze«stwo to jedna <sup>z</sup> gªówny
h e
h Debiana. Bardzo rzadkopojawiają się nowe stabilne wersje dystrybucji, co jest spowodowane dużą dbałością o jakość i właśnie bezpieczeństwo. Często zdarzają się też opóźnienia w ich wydawaniu.
- **3** Dystrybucja odznacza się ogromną ilością pakietów (ponad 43000 pakietów), które są skompilowanymi programami spakowanymi w sposób, który umożliwia łatwą instalację.
- **4** System zarządzania pakietów Debiana jest unikalny oraz szczególnie mocny.
- Debian jest rozwijany jako równoległe gałęzie:
	-
	-
	-
	-
- Debian to jedna z najstarszych, uniwersalna, dojrzała i stabilna dystrybucja o <sup>1</sup> Debian to jedna <sup>z</sup> najstarszy
h, uniwersalna, dojrzaªa <sup>i</sup> stabilna dystrybu
ja <sup>o</sup> wysokiej jakości, którą łatwo aktualizować. wysokiej jako±
i, któr¡ ªatwo aktualizowa¢.
- <sup>2</sup> Nastawienie na bezpie
ze«stwo to jedna <sup>z</sup> gªówny
h e
h Debiana. Bardzo rzadkopojawiają się nowe stabilne wersje dystrybucji, co jest spowodowane dużą dbałością o jakość i właśnie bezpieczeństwo. Często zdarzają się też opóźnienia w ich wydawaniu.
- **3** Dystrybucja odznacza się ogromną ilością pakietów (ponad 43000 pakietów), które są skompilowanymi programami spakowanymi w sposób, który umożliwia łatwą instalację.
- **4** System zarządzania pakietów Debiana jest unikalny oraz szczególnie mocny.
- Debian jest rozwijany jako równoległe gałęzie:
	-
	-
	-
	-
- Debian to jedna z najstarszych, uniwersalna, dojrzała i stabilna dystrybucja o <sup>1</sup> Debian to jedna <sup>z</sup> najstarszy
h, uniwersalna, dojrzaªa <sup>i</sup> stabilna dystrybu
ja <sup>o</sup> wysokiej jakości, którą łatwo aktualizować. wysokiej jako±
i, któr¡ ªatwo aktualizowa¢.
- <sup>2</sup> Nastawienie na bezpie
ze«stwo to jedna <sup>z</sup> gªówny
h e
h Debiana. Bardzo rzadkopojawiają się nowe stabilne wersje dystrybucji, co jest spowodowane dużą dbałością o jakość i właśnie bezpieczeństwo. Często zdarzają się też opóźnienia w ich wydawaniu.
- **3** Dystrybucja odznacza się ogromną ilością pakietów (ponad 43000 pakietów), które są skompilowanymi programami spakowanymi w sposób, który umożliwia łatwą instalację.
- **4** System zarządzania pakietów Debiana jest unikalny oraz szczególnie mocny.
- G Debian jest rozwijany jako równoległe gałęzie:
	- stabilna (stable)
	- testowa (testing)
	- niestabilna (unstable)
	- eksperymentalna (experimental)
- Debian to jedna z najstarszych, uniwersalna, dojrzała i stabilna dystrybucja o <sup>1</sup> Debian to jedna <sup>z</sup> najstarszy
h, uniwersalna, dojrzaªa <sup>i</sup> stabilna dystrybu
ja <sup>o</sup> wysokiej jakości, którą łatwo aktualizować. wysokiej jako±
i, któr¡ ªatwo aktualizowa¢.
- <sup>2</sup> Nastawienie na bezpie
ze«stwo to jedna <sup>z</sup> gªówny
h e
h Debiana. Bardzo rzadkopojawiają się nowe stabilne wersje dystrybucji, co jest spowodowane dużą dbałością o jakość i właśnie bezpieczeństwo. Często zdarzają się też opóźnienia w ich wydawaniu.
- **3** Dystrybucja odznacza się ogromną ilością pakietów (ponad 43000 pakietów), które są skompilowanymi programami spakowanymi w sposób, który umożliwia łatwą instalację.
- **4** System zarządzania pakietów Debiana jest unikalny oraz szczególnie mocny.
- G Debian jest rozwijany jako równoległe gałęzie:
	- stabilna (stable)
	- testowa (testing)
	- niestabilna (unstable)
	- eksperymentalna (experimental)

# Cykl życia pakietu

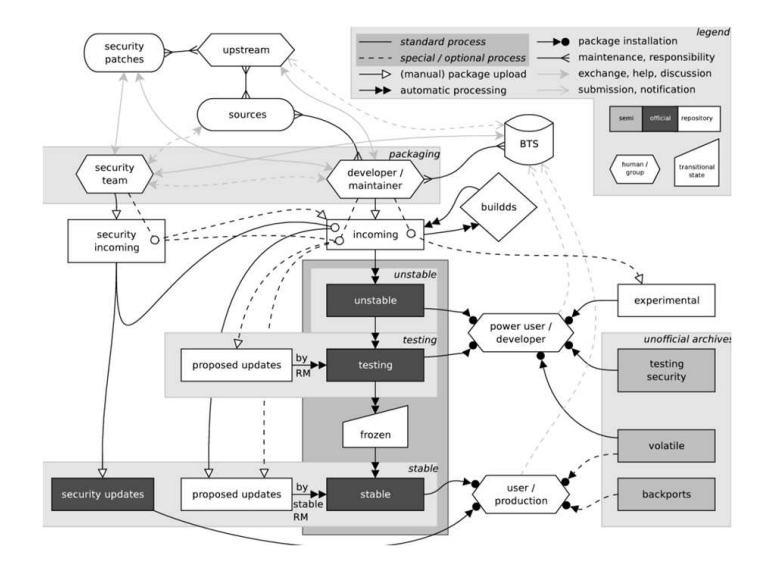

### <span id="page-35-0"></span>Dziękujemy za uwagę!

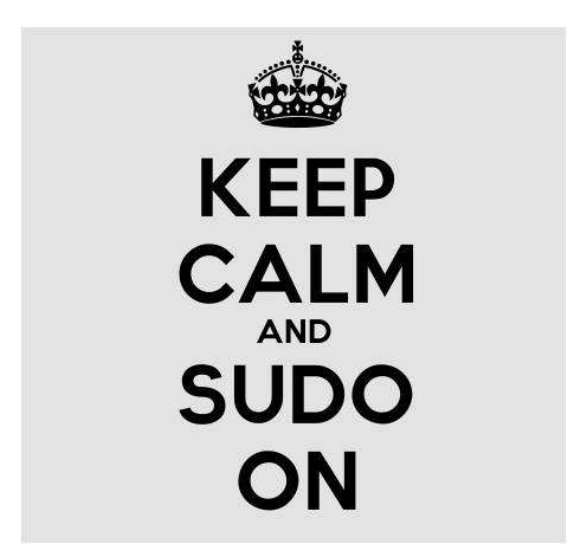

A. Szymczuk, K. Dziegiel, M. Szpor